# <span id="page-0-0"></span>CSCI 127: Introduction to Computer Science

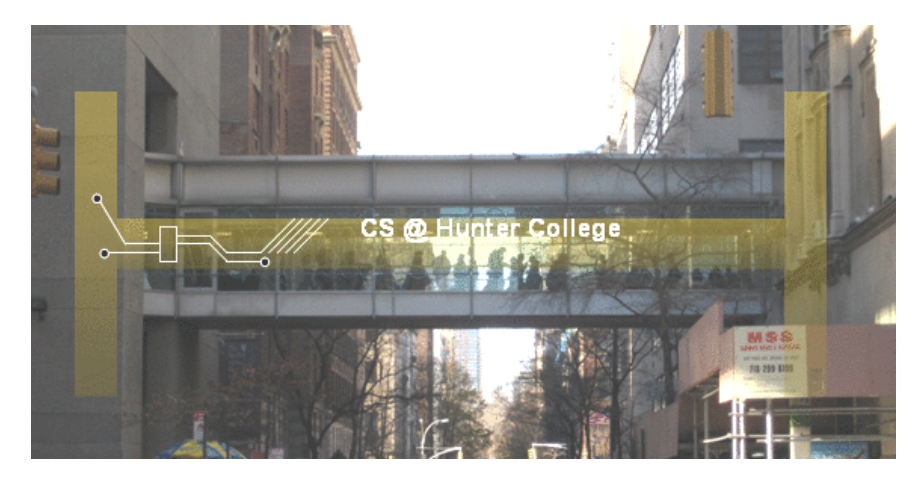

hunter.cuny.edu/csci

イロト イ部 トイモト イモト  $OQ$  $\equiv$ CSCI 127 (Hunter) [Lecture 13](#page-28-0) Nov 28, 2023 1 / 29

#### Announcements

- Final Exam is on MONDAY DECEMBER 18 at 9:00 AM
- Room 118 Hunter North (Assembly Hall), ground floor of the North Building
- Seating assignment will be available on Blackboard/My Grades this week
- Next Tuesday, Dec 05, we will have a Mock Exam
	- $\triangleright$  Only 1 hr 15 mins for the Mock, 2 hours for the real exam.
	- $\triangleright$  Just a practice run and it will NOT be graded (answer keys will be posted).
	- $\blacktriangleright$  However, the mock will have the same logistics and question format as the real final exam.

#### Announcements

- If you can't make the scheduled exam time you can take the conflict exam
- Tuesday December 12 at 9 AM in room 1001G HN
- Please email me (melissa.lynch@hunter.cuny.edu) to sign up for the conflict exam
- $\bullet$  Important! If you take the exam on 12/12 you will NOT be able to take the regular exam on 12/18

## Frequently Asked Questions

- What's the best way to study for the final exam? The final exam problems are variations on the homework, quizzes, lecture examples, and lecture previews. Past exams (and answer keys) are online. Do 7-10 previous exams: allow 1 hour (half time) and work through, grade yourself, update your note sheet, and repeat.
- I'm worried about my grade. Should I do Pass/NoCredit? It's fine with us, but check with your advisor to make sure it's accepted for your program of study.
- Why do you care about cheating? First: it gives unfair advantage & is immoral. Second: it degrades the quality of our students. Third: it's a standard question on faculty references. Industry & graduate schools hate it: don't want someone who falsifies work.

#### Today's Topics

```
//Another C++ program, demonstrating I/O & grithmetic
#include <iostream>
using namespace std:
int main O\mathbf{f}
```

```
float kg, lbs;
  cout << "Enter kg: ";
  \sin \gg \text{kg}\text{lbs} = \text{kg} * 2.2;cout << endl << "Lbs: " << lbs << "\n\n":
  return 0:
\overline{\phantom{a}}
```
- Recap:  $I/O & Definite Loops in C++$
- $\circ$  Conditionals in C++
- $\circ$  Indefinite Loops in C++

 $\eta$ a

 $\left\{ \begin{array}{ccc} 1 & 0 & 0 \\ 0 & 1 & 0 \end{array} \right\}$  ,  $\left\{ \begin{array}{ccc} 0 & 0 & 0 \\ 0 & 0 & 0 \end{array} \right\}$  ,  $\left\{ \begin{array}{ccc} 0 & 0 & 0 \\ 0 & 0 & 0 \end{array} \right\}$ 

#### Today's Topics

```
//Another C++ program, demonstrating I/O & grithmetic
#include <iostream>
using namespace std:
int main O
```

```
\mathbf{f}float kg, lbs;
  cout << "Enter kg: ";
   \sin \gg \text{kg}\text{lbs} = \text{kg} * 2.2;cout << endl << "Lbs: " << lbs << "\n\n":
  return 0;
\overline{\phantom{a}}
```
#### • Recap:  $I/O & Definite Loops in C++$

- $\circ$  Conditionals in C++
- $\circ$  Indefinite Loops in C++

 $\equiv$ CSCI 127 (Hunter) [Lecture 13](#page-0-0) Nov 28, 2023 6 / 29

 $\eta$ a

イロト イ押ト イミト イヨト

# Recap: Basic Form &  $1/O$  in  $C++$

```
//C++ program demonstrating I/O & arithmetic
#include <iostream>
using namespace std;
int main ()
{
 float kg, lbs;
  cout << "Enter kg: ";
  \sin \gg \text{kg};
  lbs = kg * 2.2;
  cout \lt endl \lt "Lbs: " \lt lbs \lt "\n\n";
 return 0;
}
```
KED KARD KED KED E VOQO CSCI 127 (Hunter) [Lecture 13](#page-0-0) Nov 28, 2023 7 / 29

Recap: Definite Loops in  $C_{++}$ 

```
#include <iostream>
using namespace std;
int main() {
    int lines;
    cout << "Enter a number: ";
    cin >> lines;
    for(int i = 1; i \le lines; i++) {
         for(int j = 0; j < i; j++){
             cout << "*";
         }
         cout \langle \cdot \cdot \cdot \cdot \cdot \cdot \rangle}
}
```
KED KARD KED KED E VOQO CSCI 127 (Hunter) [Lecture 13](#page-0-0) Nov 28, 2023 8 / 29

# Recap: Basic Form &  $1/O$  in  $C++$

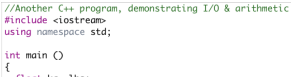

```
float kg, lbs;
cout << "Enter kg: ";
\sin \gg kg;
\frac{1}{5} = kg * 2.2;
cout << endl << "Lbs: " << lbs << "\n\n";
return 0:
```
- Efficient for systems programming.
- Programs are organized in functions.
- Must declare variables: int num;
- Many types available:

int, float, char, ...

- $\bullet$  To print: cout  $<<$  "Hello!!";
- $\circ$  To get input: cin  $\gg$  num;
- To use those I/O functions: #include  $\langle$ iostream $\rangle$ using namespace std;
- Definite loops:

for (i = 0; i < 10; i++)  $\{ \ldots \}$ 

- Blocks of code uses '{' and '}'.
- Commands generally end in ';'.

### Today's Topics

```
//Another C++ program, demonstrating I/O & arithmetic
#include <iostream>
using namespace std:
```

```
int main \bigcap\overline{1}
```

```
float kg, lbs;
 cout << "Enter kg: ";
  \sin \gg kg\frac{1}{10} = kg \frac{1}{2} 2.2;
  cout \ll endl \ll "Lbs: " \ll lbs \ll "\n\n":
  return 0:
þ
```
• Recap:  $I/O & Definite Loops in C++$ 

イロト イ母 トイラト イヨト

 $\equiv$ 

 $\Omega$ 

- $\circ$  Conditionals in C++
- $\circ$  Indefinite Loops in C++
- Guest: Prof. Ahearn, Geography

# Challenge:

Predict what the following pieces of code will do:

```
//Demonstrates conditionals
#include <iostream>
using namespace std;
int main ()int yearBorn;
    cout << "Enter year born: ":
    cin \gg yearBorn:
    if (yearBorn < 1946)
        cout << "Greatest Generation";
    ł
    else if (yearBorn \leq 1964)
        cout << "Baby Boomer";
    else if (yearBorn \leq 1984)
        \text{cut} \ll \text{``Generation X''}:else if (yearBorn \leq 2004)
        cout << "Millennial";
    ł
    else
        \text{cout} \ll \text{"TBD";}ł
    return Q.
```

```
using namespace std:
int main \bigcapstring conditions = "blowing snow";
     int winds = 100:
     float visibility = 0.2:
     if ( ( (winds > 35) && (visibility < 0.25) )
           ( (conditions == "blowing snow") ||\text{Conditions} = \text{"heavy snow"}) )
          \text{cut} \ll \text{"Blizzard!}\\\text{'n".}string origin = "South Pacific";
     if (winds > 74)
          cout << "Major storm, called a";
     if (Coriain == "Indian Ocean")|| (origin == "South Pacific"))
          \text{cut} \ll \text{"cyclone.\n}":
     else if (origin == "North Pacific")
          \text{cout} \ll \text{''typhoon}.\text{\\}'else
          \text{cout} \ll \text{"hurri} \text{cane} \cdot \text{n".}
```
イロト イ母 トイラト イヨト

 $\mathcal{F}$ 

 $\Omega$ ÷.

# **Conditionals**

#### General format:

{

}

{

}

{

}

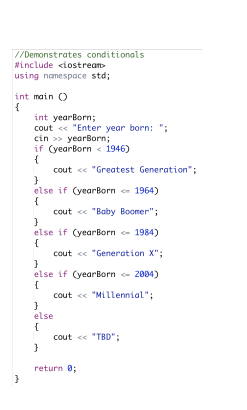

# if ( logical expression ) command1; ... else if ( logical expression ) command1; ... else command1; ...

イロト イ母 トイラト イヨト  $\equiv$  $OQ$ CSCI 127 (Hunter) [Lecture 13](#page-0-0) Nov 28, 2023 12 / 29

#### Logical Operators in  $C++$

Very similar, just different names: &&, ||, and !:

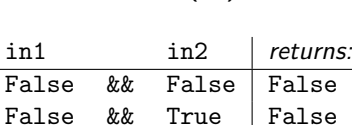

True && False False True && True True

and  $(kk)$ 

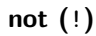

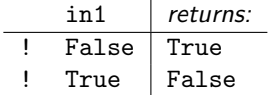

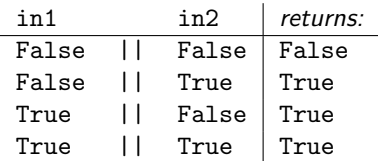

or  $(|$   $|$ )

イロト イ母 トイラト イラト  $\equiv$  $OQ$ CSCI 127 (Hunter) [Lecture 13](#page-0-0) Nov 28, 2023 13 / 29

# Lecture Slip

- $\bullet$  Write a complete C++ program that prompts the user to enter a time (in 24-hour format) and prints the time of day: morning, afternoon, or evening.
- Assume that afternoon is any time after 12 P.M. (1200), and that the evening is any time after 6 P.M. (1800).

 $\Omega$ 

イロト イ母 トイラト イヨト

### Lecture slip

```
#include <iostream>
using namespace std;
int main() {
    int time;
    cout << "Enter time in 24 hour format: ";
    cin >> time;
    if (time < 1200) {
        cout << "Morning";
    } else if (time > 1800) {
        cout << "Evening";
    } else {
        cout << "Afternoon";
    }
    cout \langle \cdot \cdot \cdot \cdot \cdot \ranglen";
}
```
### Today's Topics

```
//Another C++ program, demonstrating I/O & arithmetic
#include <iostream>
using namespace std:
```

```
int main \bigcap\overline{1}
```

```
float kg, lbs;
 cout << "Enter kg: ";
  \sin \gg kg\frac{1}{10} = kg \frac{1}{2} 2.2;
  cout \ll endl \ll "Lbs: " \ll lbs \ll "\n\n":
  return 0:
þ
```
- Recap:  $I/O & Definite Loops in C++$
- $\circ$  Conditionals in C++
- $\circ$  Indefinite Loops in C++
- Guest: Prof. Ahearn, Geography

 $\eta$ a

イロト イ母 トイラト イヨト

#### Challenge: predict what the code will do

```
#include <iostream>
using namespace std;
int main ()
{
  int population = 100;
  int year = 0;
  cout << "Year\tPopulation\n";
  while (population < 1000)
  {
      cout \langle year \langle "\ranglet" \langle population \langle "\ranglen";
      population = population * 2;year++;
  }
  return 0;
}
```
# $C++$  Demo

```
///While Growth Example
#include <iostream>
using namespace std;
int main ()₹
  int population = 100;
  int year = 0;
                                                         (Demo with onlinegdb)
  cout << "Year\tPopulation\n";
  while (population < 1000)\left\{ \right.cout << year << "\t\t" << population << "\n";
   population = population * 2;year++return 0;
ï
```
- 3 CSCI 127 (Hunter) [Lecture 13](#page-0-0) Nov 28, 2023 18 / 29

 $PQQQ$ 

イロト イ部 トイモト イモト

#### Indefinite Loops: while

```
///While Growth Example
#include <iostream>
using namespace std:
int main ()
  int population = 100:
  int year = 0;
  cout << "Year\tPopulation\n":
  while (population < 1000)\overline{A}cout << year << "\t\t" << population << "\n";
    population = population * 2:
    year++;return 0:
```
General format:

```
while ( logical expression )
{
```
command1; command2; command3;

...

}

CSCI 127 (Hunter) [Lecture 13](#page-0-0) Nov 28, 2023 19 / 29

 $\equiv$ 

 $\eta$ a

イロト イ母 トイラト イヨト

#### Challenge: predict what the code does

```
#include <iostream>
using namespace std;
int main ()
{
  int num;
  cout << "Enter an even number: ";
  \sin > \text{num};
  while (num \% 2 != 0)
  {
      cout \langle \rangle "\nThat's odd!\n";
       cout << "Enter an even number: ";
      \sin \gg num;
  }
  cout \langle\langle "You entered: "\langle\langle num \langle\langle ".\ranglen";
  return 0;
}
```
# $C++$  Demo

```
//Demonstrates loops
#include <iostream>
using namespace std;
int main ()ł
  int num:
  cout << "Enter an even number: ";
  cin \gg num;while (num % 2 != 0)
                                                  (Demo with onlinegdb)
  \mathbf{f}cout << "\nThat's odd!\n";
      cout << "Enter an even number: ";
      \sin \gg \text{num}<sup>7</sup>
  cout << "You entered: "
       \leq num \leq ", \n";
  return 0;
```
 $\,$ 

 $\equiv$   $\curvearrowleft$   $\curvearrowright$   $\curvearrowright$ 

イロト イ部 トイヨト イヨト

#### Indefinite Loops: while

```
//Demonstrates loops
#include <iostream>
using namespace std;
int main \bigcapſ
  int num;
  cout << "Enter an even number: ";
  \sin \gg \text{num};while (num % 2 != 0)
  \mathcal{F}cout << "\nThat's odd!\n";
      cout << "Enter an even number: ";
      cin \gg num;ł
  cout << "You entered: "
       << num << ".\n\sqrt{n};
 return 0;
I
```
General format:

```
while ( logical expression )
{
```
command1; command2; command3;

...

}

CSCI 127 (Hunter) [Lecture 13](#page-0-0) Nov 28, 2023 22 / 29

 $\equiv$  $\Omega$ 

イロト イ母 トイラト イヨト

Challenge: predict what the code will do

```
//Demonstrates do-while loops
#include <iostream>
using namespace std;
int main ()
{
  int num;
  do
  {
       cout << "Enter an even number: ";
       \sin \gg num;
  \frac{1}{2} while (num % 2 != 0):
  cout \langle\langle "You entered: " \langle\langle num \langle\langle ".\ranglen";
  return 0;
}
```
### C++ Demo:

```
//Demonstrates do-while loops
#include <iostream>
using namespace std;
int main ()ſ
  int num;
  do
  \mathbf{f}(Demo with onlinegdb)
      cout << "Enter an even number: ";
      cin \gg num;} while (num % 2 != 0);
  cout << "You entered: "
       << num << ".\n\sqrt{n};
  return \theta;
ł
```
CSCI 127 (Hunter) [Lecture 13](#page-0-0) Nov 28, 2023 24 / 29

 $\equiv$  $PQQQ$ 

 $\left\{ \begin{array}{ccc} 1 & 0 & 0 \\ 0 & 1 & 0 \end{array} \right\}$  ,  $\left\{ \begin{array}{ccc} 0 & 0 & 0 \\ 0 & 0 & 0 \end{array} \right\}$  ,  $\left\{ \begin{array}{ccc} 0 & 0 & 0 \\ 0 & 0 & 0 \end{array} \right\}$ 

#### Indefinite Loops: do-while

```
//Demonstrates do-while loops
                                            General format:
#include <iostream>
using namespace std:
int main ()do
                                             {
  int num;
  do
                                                   command1;
  ł
      cout << "Enter an even number: ";
                                                   command2;
      cin \gg num;command3;
  } while (num % 2 := 0);
                                                   ...
  cout << "You entered: "
                                             } while ( logical expression );
      << num << ".\n\sqrt{n}.
  return 0;
ł
```
CSCI 127 (Hunter) [Lecture 13](#page-0-0) Nov 28, 2023 25 / 29

 $\equiv$  $\Omega$ 

イロト イ母 トイラト イヨト

## Lecture slip

```
#include <iostream>
using namespace std;
int main() {
   int time;
   do {
       cout << "Enter time in 24 hour format: ";
       cin >> time;
   } while (time < 0 || time > 2400);
   if (time < 1200) {
      //...
   }
}
```
### Lecture slip

```
#include <iostream>
using namespace std;
int main() {
    int numYears;
    cout << "Enter number of years: ";
    cin >> numYears;
    double p = 334.23; //initial population
    double B = 12.4/1000:
    double D = 8.4/1000:
    for(int i = 2023; i < 2023+numYears; i++) {
         //print current population
         cout \langle \langle "Year\setminus t" \langle \langle i \langle \langle "\rangle t"\langle \langle p \langle \langle endl;
         //calculate next year's expected population
        p = p + B * p - D * p;}
}
```
一国

 $\sqrt{2}Q$ 

イロト イ部 トイミト イヨト

# Weekly Reminders!

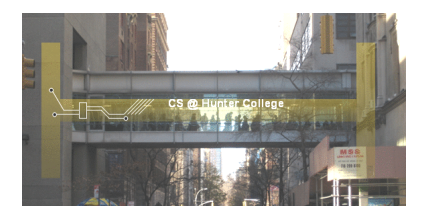

Before the next lecture, don't forget to:

- Work on this week's Online Lab
- Schedule an appointment to take the Quiz in lab 1001G Hunter North
- Submit this week's programming assignments
- If you need help, schedule an appointment for Tutoring in lab 1001G
- Take the Lecture Preview on Blackboard on Monday (or no later than 10:15am on Tuesday)

CSCI 127 (Hunter) [Lecture 13](#page-0-0) Nov 28, 2023 28 / 29

# <span id="page-28-0"></span>Lecture Slips & Writing Boards

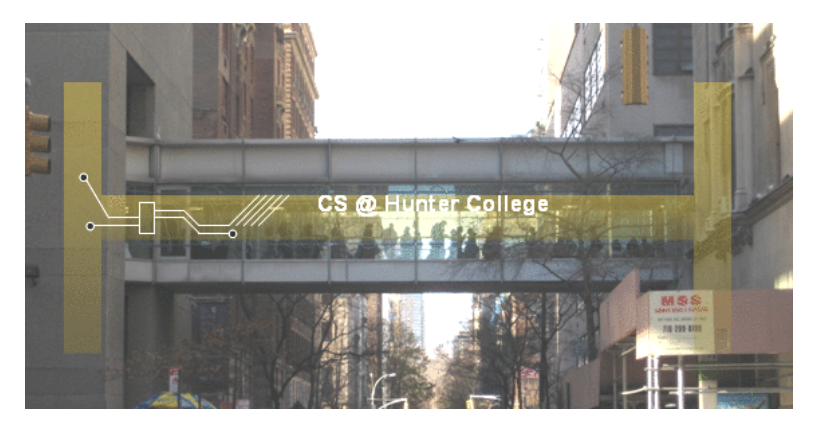

- Hand your lecture slip to a UTA.
- Return writing boards as you leave.

 $\leftarrow$   $\Box$   $\rightarrow$ 

- 4 59 10

 $OQ$ CSCI 127 (Hunter) [Lecture 13](#page-0-0) Nov 28, 2023 29 / 29